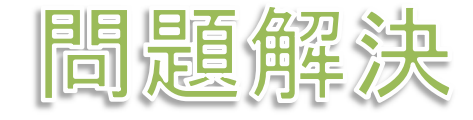

# 組合せ最適化と整数計画法 配送計画問題

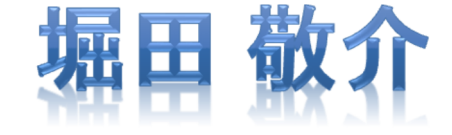

#### 配送計画問題の最適化

- 配送計画問題 vehicle routing problem; VRP
	- *n*個の点があり,任意の2点間*<sup>i</sup>*, *j* で相互に行き来する枝(*<sup>i</sup>*, *j*), (*j*, *i*) を考える
	- 任意の2点*<sup>i</sup>*, *j*間にはコスト*dij* がある(*i*≠ *j*  )
	- <mark>> デポ depot</mark>にある複数の運搬車が複数の顧客 customer を巡回しデポに戻る
	- <mark>> <u>コストの総和が最小の配送計画</u>をたてたい</mark>
	- 運搬車 vehicle … *m*台(*m*≧1)(※*m*=1の場合はTSPとなる)

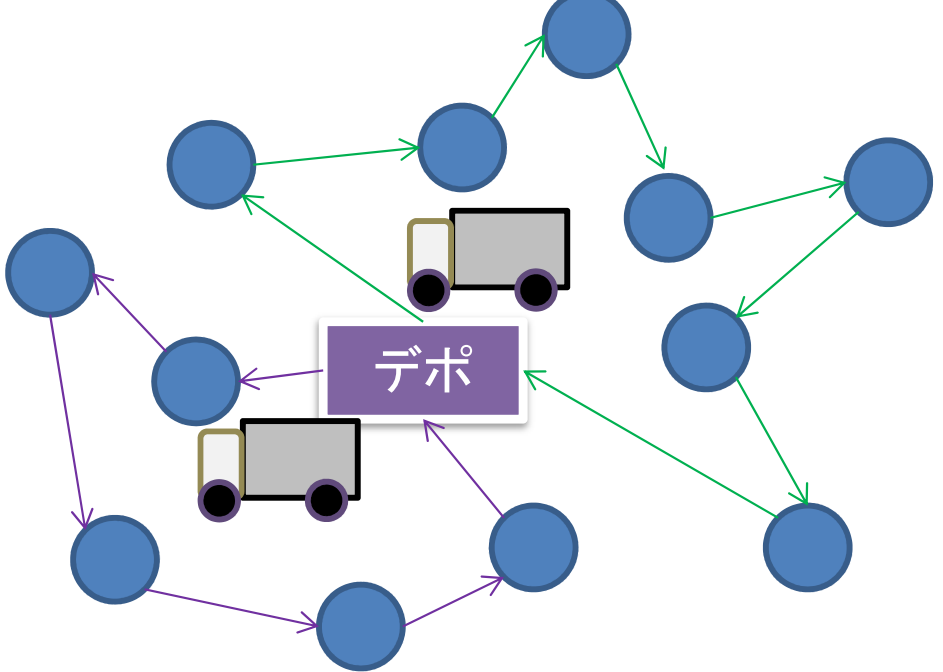

完全有向グラフ*G* = ( *V*, *E*) 点集合 *<sup>V</sup>*<sup>=</sup> *V1*∪*V2* = {1,2,...,*n*}*≻*デポ集合 *V*<sub>/</sub>= {1} 顧客集合*V2* = {2,…,*n*}枝(*i*, *j*)∈*E*上のコスト*dij*

<sup>∀</sup>*i, j, dij* <sup>=</sup> *dji* のとき対称VRP<sup>∃</sup>*i, j, dij*≠*dji* のとき非対称VRP

#### 配送計画問題の最適化

<mark>> 最適化問題の定式化(変数設定・係数表記)</mark>

> 0-1変数 
$$
x_{ij} = \begin{cases} 1 & \dots \text{t}\bar{x}(i,j) \geq \bar{m} \text{ } \delta \\ 0 & \dots \text{t}\bar{x}(i,j) \geq \bar{m} \text{ } \delta \end{cases}
$$

**→ VRPの定式化(部分巡回路除去型) → G = (V, E)**<br>
position min.

 $d_{ij}x_{ij}$ 

 $\sum$ 

 $(i,j) {\in} E$ 

 $\triangleright V = V_1 \cup V_2$  $V_1 = \{1\}$  ... depot  $V_2 = \{2,3,...,n\}$  ... customer

s. t.

$$
\sum_{j\in V} x_{1j} = m, \sum_{j\in V_2} x_{j1} = m \qquad \vec{\tau} \, \vec{\kappa} \, (V_{j} = \{1\}) \, \text{の出る/入るのに使う核は\n
$$
\mathcal{Z} \, h \, \vec{\epsilon} \, h \, m\mathbf{\dot{\kappa}} \, (\mathbb{E} \mathbb{W} \mathbb{H} \, m \, \mathbb{A})
$$
\n
$$
\sum_{j\in V} x_{ij} = 1, \sum_{j\in V} x_{ji} = 1 (\forall i \in V_2) \quad \text{A} \mathbb{R} \mathbb{R} \, i \in V_2 = \{2, \ldots, n\} \, \text{b} \, \text{b} \, \text{L} \, \text{L} \, \text{A} \, \text{A} \, \text{A}
$$
\n
$$
\sum_{i,j \in S} x_{ij} \leq |S| - 1 \, (\forall S \in V_2, |S| \geq 2) \qquad \text{m} \, \text{B} \, \text{B} \, \text{B} \, \text{B} \, \text{B}
$$
\n
$$
x_{ij} \in \{0,1\} \, (\forall (i,j) \in E)
$$
$$

# **> VRPの最適化(例1)**

- $\triangleright$   $G = (V, E)$
- $γ$ *V* $=$ *V* $<sub>1</sub> ∪$ *V* $<sub>2</sub>$  $V_1 = \{1\}$  ... depot  $V_2 = \{2,3,...,10\}$  ... customer *m*=2 … number of vehicle
- 距離行列 distance matrix *D***=[***dij***]**距離非対称( <sup>∃</sup>*i, j, dij*≠*dji*)

#### コスト(距離) *dij*12 3 4 5 6 7 8 9 10<br>7 2 3 8 8 3 8 4 1 10 7 2 3 8 8 3 8 4 1<br>9 0 2 8 8 6 4 8 5 3 2 <sup>9</sup> <sup>0</sup> <sup>2</sup> <sup>8</sup> <sup>8</sup> <sup>6</sup> <sup>4</sup> <sup>8</sup> <sup>5</sup> <sup>3</sup> 3 <sup>6</sup> <sup>1</sup> <sup>0</sup> <sup>9</sup> <sup>1</sup> <sup>6</sup> <sup>2</sup> <sup>7</sup> <sup>3</sup> <sup>7</sup> 4 <sup>3</sup> <sup>6</sup> <sup>5</sup> <sup>0</sup> <sup>5</sup> <sup>7</sup> <sup>1</sup> <sup>4</sup> <sup>8</sup> <sup>7</sup> 5 <sup>2</sup> <sup>9</sup> <sup>6</sup> <sup>7</sup> <sup>0</sup> <sup>8</sup> <sup>1</sup> <sup>4</sup> <sup>5</sup> <sup>8</sup> 6 <sup>6</sup> <sup>7</sup> <sup>1</sup> <sup>6</sup> <sup>6</sup> <sup>0</sup> <sup>1</sup> <sup>2</sup> <sup>7</sup> <sup>7</sup> 7 <sup>5</sup> <sup>9</sup> <sup>7</sup> <sup>9</sup> <sup>6</sup> <sup>8</sup> <sup>0</sup> <sup>9</sup> <sup>9</sup> <sup>3</sup> 8 <sup>3</sup> <sup>5</sup> <sup>4</sup> <sup>3</sup> <sup>6</sup> <sup>7</sup> <sup>8</sup> <sup>0</sup> <sup>7</sup> <sup>9</sup> 9 <sup>1</sup> <sup>2</sup> <sup>1</sup> <sup>8</sup> <sup>8</sup> <sup>1</sup> <sup>5</sup> <sup>8</sup> <sup>0</sup> <sup>6</sup> 10<sup>4</sup> <sup>9</sup> <sup>8</sup> <sup>6</sup> <sup>6</sup> <sup>5</sup> <sup>8</sup> <sup>8</sup> <sup>7</sup> <sup>0</sup>

# ▶ 新規プロジェクトの作成

- ① [ファイル(F)]ー[新規(N)]ー[OPLプロジェクト]を選択<br>② [プロジークLタ1を記入 (FLAPD)」 2カデヒエー
- ② [プロジェクト名] を記入(例:VRP)し,3カ所にチェックする

☑ デフォルトの実行構成の追加<br><del>ロ</del>ェデ=の佐重

- <u>☑</u> モデルの作成<br>*င*ョ ≅ 4の作曲
- <u>☑</u> データの作成<br><sub>ネュナ クリック</sub>

③ [終了]をクリック

プロジェクト名は自由だが、半角 英数で何の問題を解こうとしているのかが分かる名前が良い

▶ プロジェクト内のいくつかの名前を変更

- **✓** [構成1] → [config1] ※日本語を英語に変更しないと実行時エラーになる
- モデルファイル [VRP.mod] ※名称変更しない
- データファイル [VRP.dat] → [VRPex1.dat]

▶ モデルファイル・データファイルを記述し保存(次ページ参照)

▶ [config1]にモデルファイルとデータファイルをセットし,解く

#### $\triangleright \text{VRP-mod}$

```
int v_max = ...;// 頂点数|V| V=V1&V2, V1={1}, V2={2,3,...,n}
int m = ...;// 運搬車の台数range V = 1.00 max;// V={1,2,...,n}
range V2 = 2..v_max;// V2={2,3,...,n}float d[V,V] = ...;// 距離行列D=[dij]dvar int+ x[V,V] in 0..1;// 0-1変数minimize
sum(i in V) sum(j in V:i!=j) d[i][j]*x[i][j];
subject to {sum(j in V2) x[1][j] == m;// デポから出るのに使う枝は m本<br>sum(i in V2) x[i][1] -- m・// デポに入ろのに使う枝は m木
  sum(j in V2) x[j][1] == m;// デポに入るのに使う枝は m本<br>forall (i in V2) {
  forall (i in V2) {
     sum(j in V) x[i][j] == 1;// 顧客iから出るのに使う枝は 1本<br>sum(i in V) y[i][i] -- 1・// 顧安iにλろのに使う枝は 1木
     sum(j in V) x[j][i] == 1;// 顧客iに入るのに使う枝は 1本
  }
forall (i in V) {
    x[i][i] == 0;// 自己ループ(i→iの枝)はなし
  }
// 部分巡回路除去制約(最初はなし)};
```
#### **► VRPex1.dat**

```
v_max = 10;// 頂点数|V| V=V1&V2, V1={1}, V2={2,3,...,n}
m = 2;// 運搬車の台数
d = [
[ 0 7 2 3 8 8 3 8 4 1 ]
[ 9 0 2 8 8 6 4 8 5 3 ]
[ 6 1 0 9 1 6 2 7 3 7 ]
[ 3 6 5 0 5 7 1 4 8 7 ]
[ 2 9 6 7 0 8 1 4 5 8 ]
[ 6 7 1 6 6 0 1 2 7 7 ]
[ 5 9 7 9 6 8 0 9 9 3 ]
[ 3 5 4 3 6 7 8 0 7 9 ]
[ 1 2 1 8 8 1 5 8 0 6 ]
[ 4 9 8 6 6 5 8 8 7 0 ]];
```
### ▶ 結果 ([解]タブ)

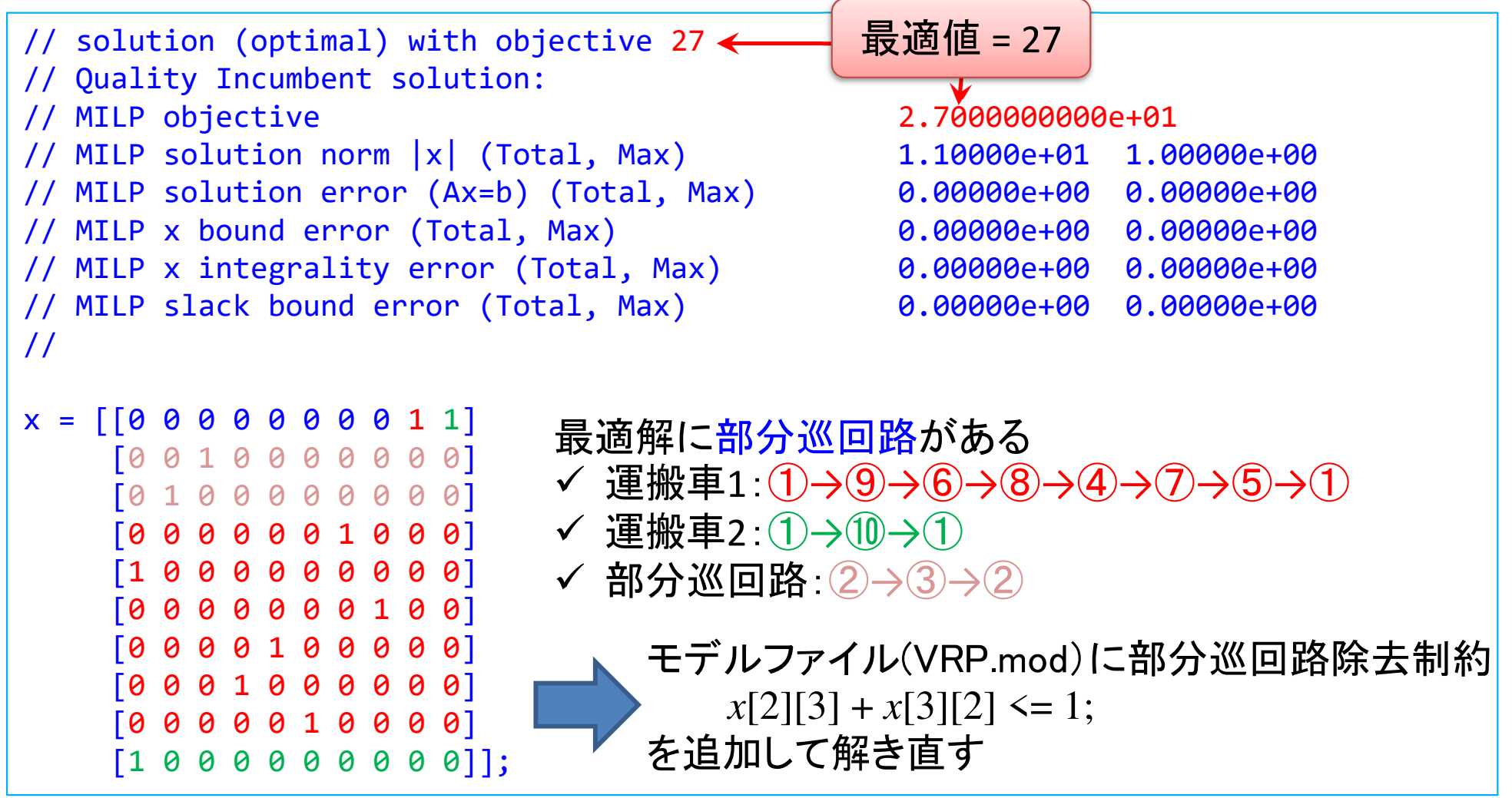

# **> 解き直し結果 ([解]タブ)**

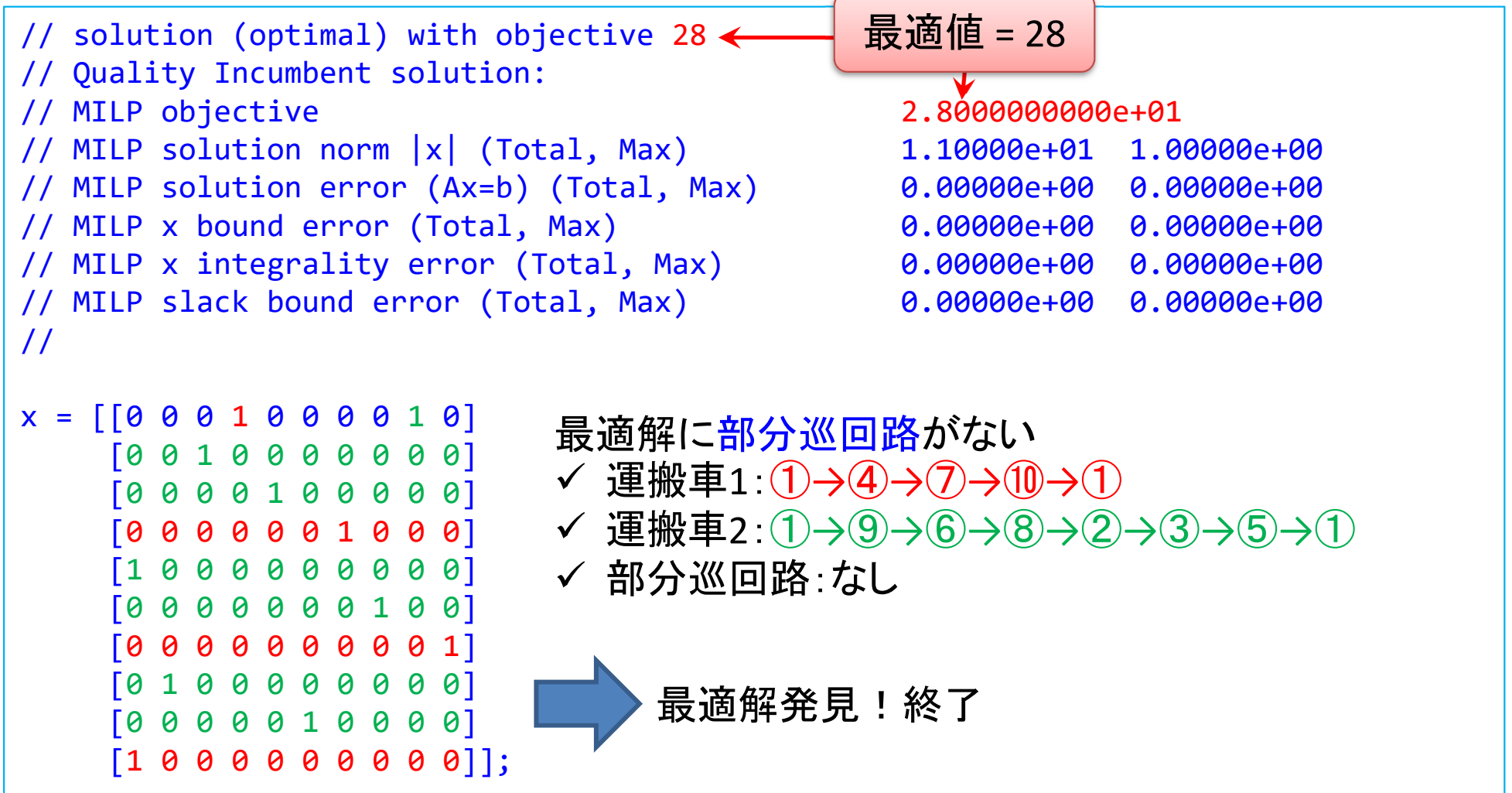

#### 配送計画問題の最適化

▶ 部分巡回路除去(2) ポテンシャル定式化(変数設定)

 $\geq 0.1$ 変数  $x_{ij}$  $\stackrel{k}{\cdot} =$  $\frac{1}{2}\begin{cases} 1 & ...$ 運搬車 $k$  が枝  $(i,j)$  を通る $0 & ...$ 運搬車 $k$ が枝 $(i,j)$ を通らなし  $k$ が枝 $(i,j)$ を通らない

▶ 実数変数  $u_i^k \in [0, p]$  ... 運 ※*p* … 各運搬車*k* が担当する点(顧客)の最大数*1*≦*p*≦*n*-1k  $\mathbf{F}_i^k \in [0, p]$  ... 運搬車 *k*, 点 *i* に対するポテンシャル変数<br>ご<sup>ま地</sup>声 / -<sup>\*\*+ロ</sup> `'/ 士 <sup>z</sup> -t ´ | 所定 〉 ① 目 士 \*\*r \_ *1 / \_/* 

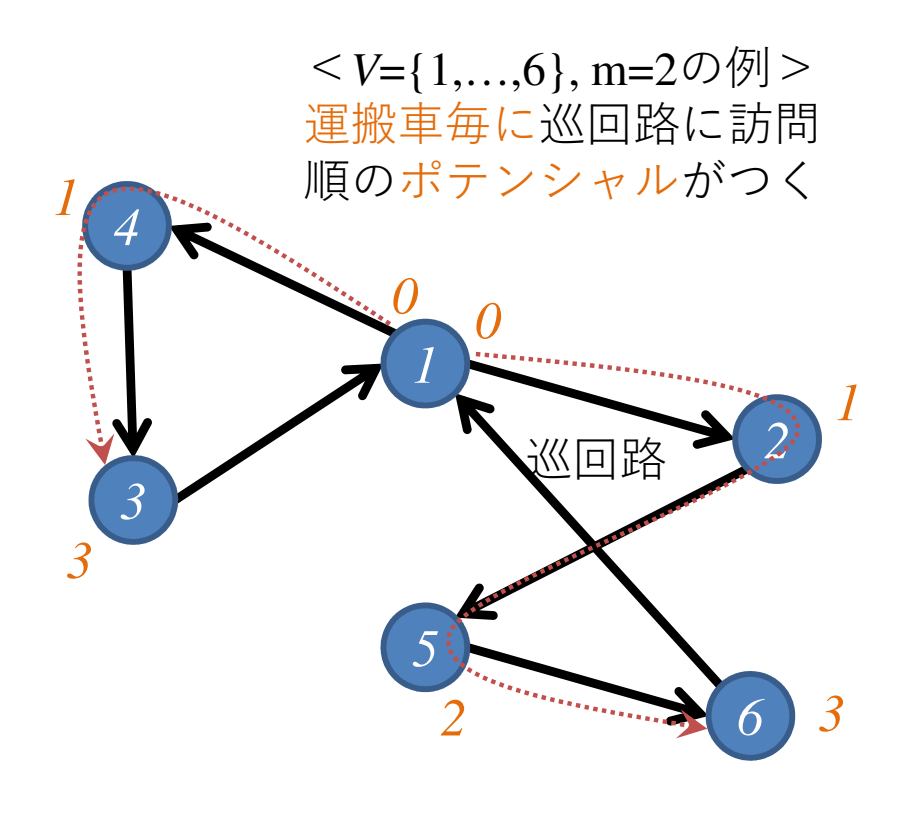

 $\triangleright G = (V, E)$  $V = V_1$  ∪  $V_2$  $\mathbb{Z} \mathbb{Z} \longrightarrow \mathbb{Z} \longrightarrow \mathbb{Z}$  $V_1 = \{1\}$  ... depot  $\mathcal{V}_2 = \{2,...,n\}...$ customer

#### 配送計画問題の最適化

> VRPの定式化(部分巡回路除去(2) ポテンシャル定式化)

min.  
\n
$$
\sum_{i \in V} \sum_{j \in V; j \neq i} \sum_{k \in K} d_{ij}x_{ij}^{k}
$$
\ns.t.  
\ns.t.  
\n
$$
\sum_{j \in V} x_{ij}^{k} = 1, \sum_{j \in V_{2}} x_{ji}^{k} = 1 \text{ (} \forall k \in K \text{)} \qquad \begin{cases}\n\overbrace{\mathbf{A}}_{i} \mathbf{E} \mathbf{E} \mathbf
$$

```
 VRPpot.mod
int v_max = ...;// 頂点数|V| V=V1&V2, V1={1}, V2={2,3,...,n}
int m = ...; // 運搬車の台数
int p_max = ...;// 1台の運搬車が受け持つ最¦  <sub>、</sub>
range V = 1..v_max; // V={1,2,...,n} デポ  <sup>†Orall(1</sup>

range V2 = 2..v_max;// V2={2,3,...,n} デポを除く点集合
range K = 1..m; // K={1,2,...,m} 運搬車float d[V,V] = ...; // 距離行列D=[dij]dvar int+ x[V,V,K] in 0..1;// 0-1変数dvar float+ u[V,K] in 0..p_max;// k毎のポ<sub>ップ</sub>パス
                                         minimize
sum(i in 
V) sum(j in V:i!=j) sum(k in K) d[i,j]*x[i,j,k];subject to {

forall(k in K) {

sum(j in V2) x[1,j,k] == 1;// デポから出るのに使う枝は各kで1本

sum(j in V2) x[j,1,k] == 1;// デポに入るのに使う枝は各kで1本}
forall(i in V2) {
                                             sum(j in V:j!=i) sum(k in K) x[i,j,k] == 1;// 顧客iから出枝1本

sum(j in V:j!=i) sum(k in K) x[j,i,k] == 1;// 顧客iに入枝1本} 
forall(i in V2) {
                                             forall(k in K) {

sum(j in V:j!=i) x[i,j,k] == sum(j in V:j!=i) x[j,i,k];

}// 点i に運搬車 kが来たら,
kが出て行く}
forall (k in 
K) { // ポテンシャル制約u[1,k] == 0;

forall(i in 
V) {
forall(j in V2:i!=j) {\texttt{u[i,k]} + 1 - (\vee \text{\_max} - 1) * (1 - x[i,j,k]) <= \texttt{u[j,k]};
                                               }}}
forall (i in 
V) {
forall (k in 
K) {
x[i,i,k] == 0;// 自己ループ(i→iの枝)はなし} }};\bigcirc\bigcirc \!\! \! 2①②の順にモデルファイル「VRPpot.mod」に記述
```
#### **► VRPex1.dat**

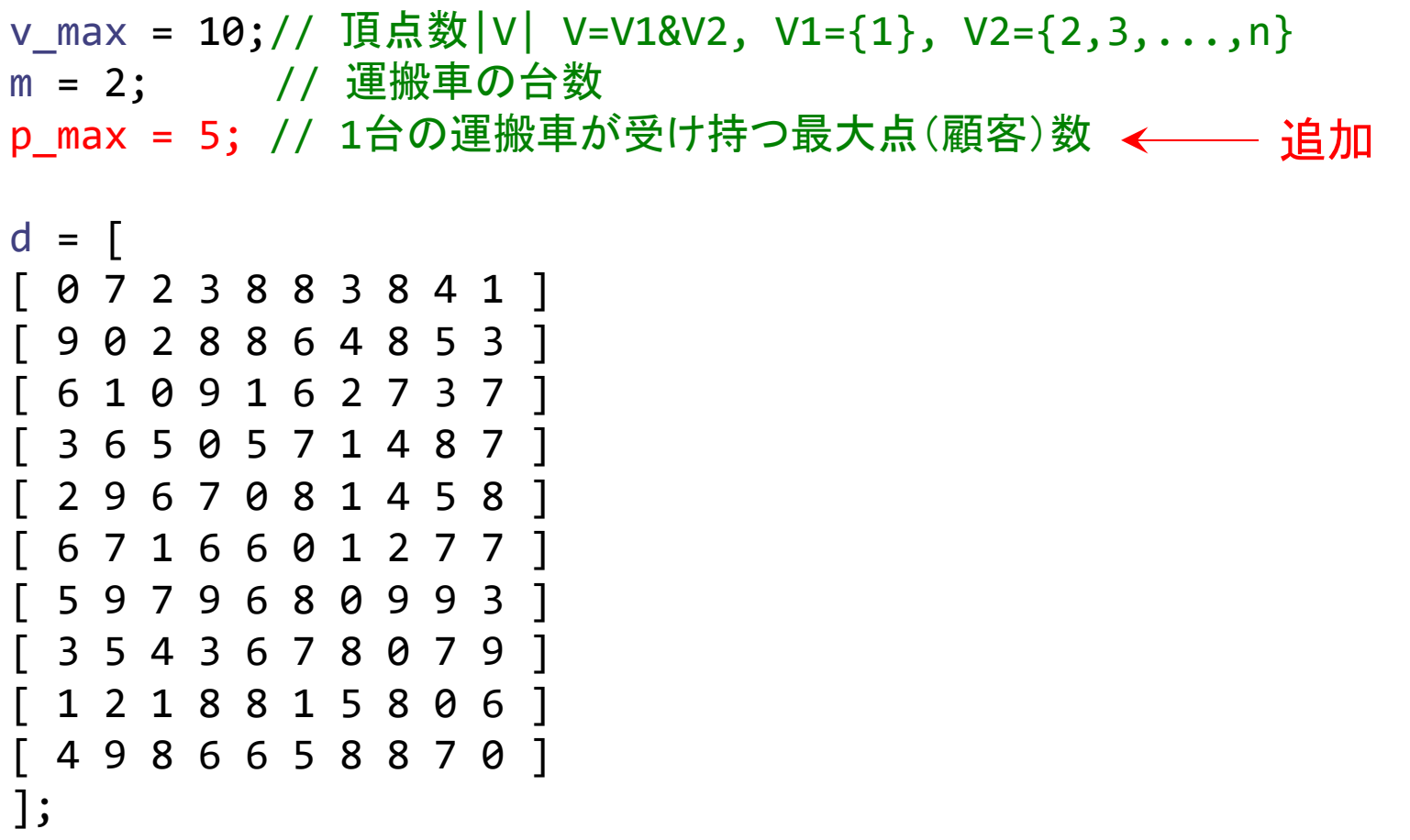

### ▶ 結果([解]タブ(一部))

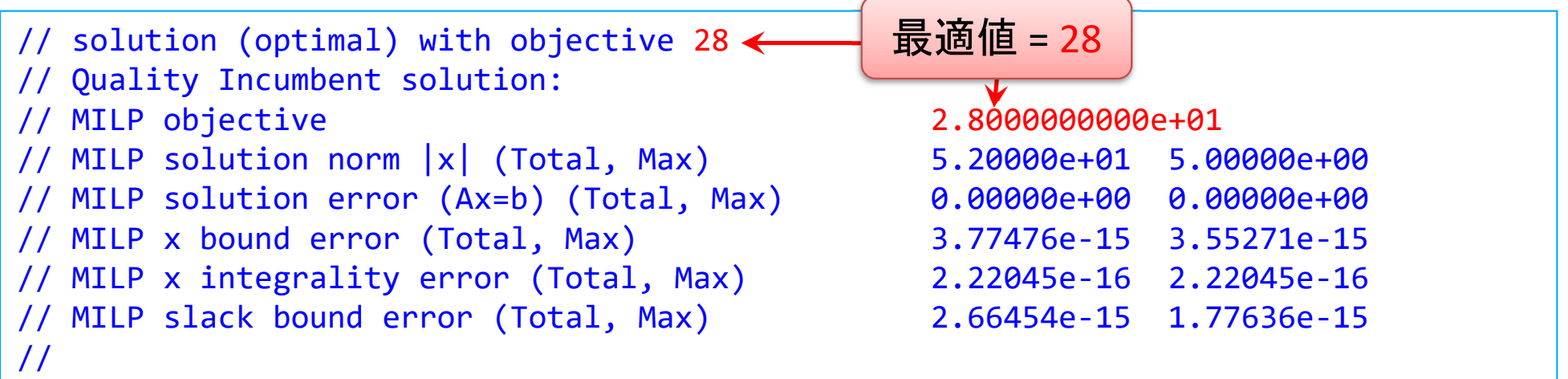

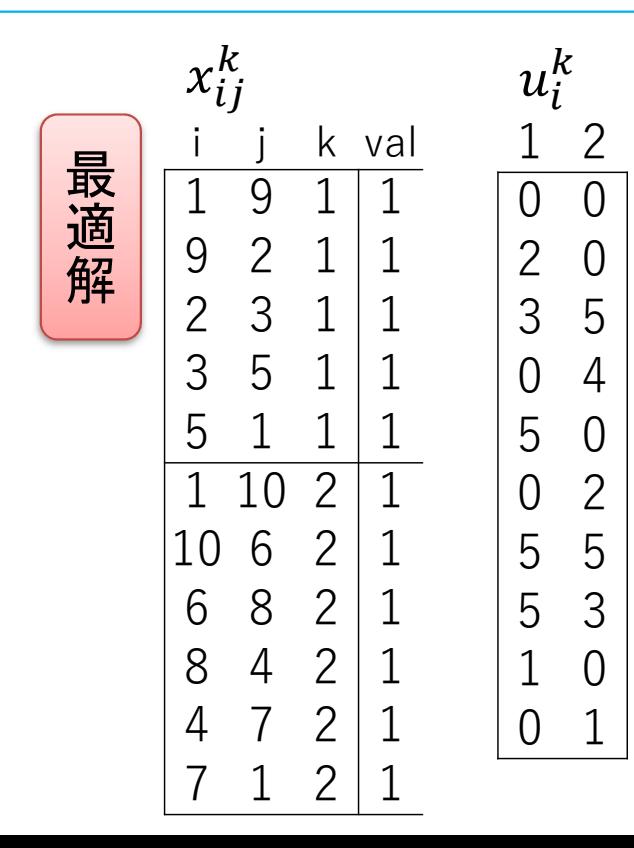

最適解に部分巡回路がない  $\checkmark$  運搬車1:①→⑨→②→③→⑤→① 運搬車2:①→⑩→⑥→⑧→④→⑦→①✓ 部分巡回路:なし

#### **► VRPex1.dat**

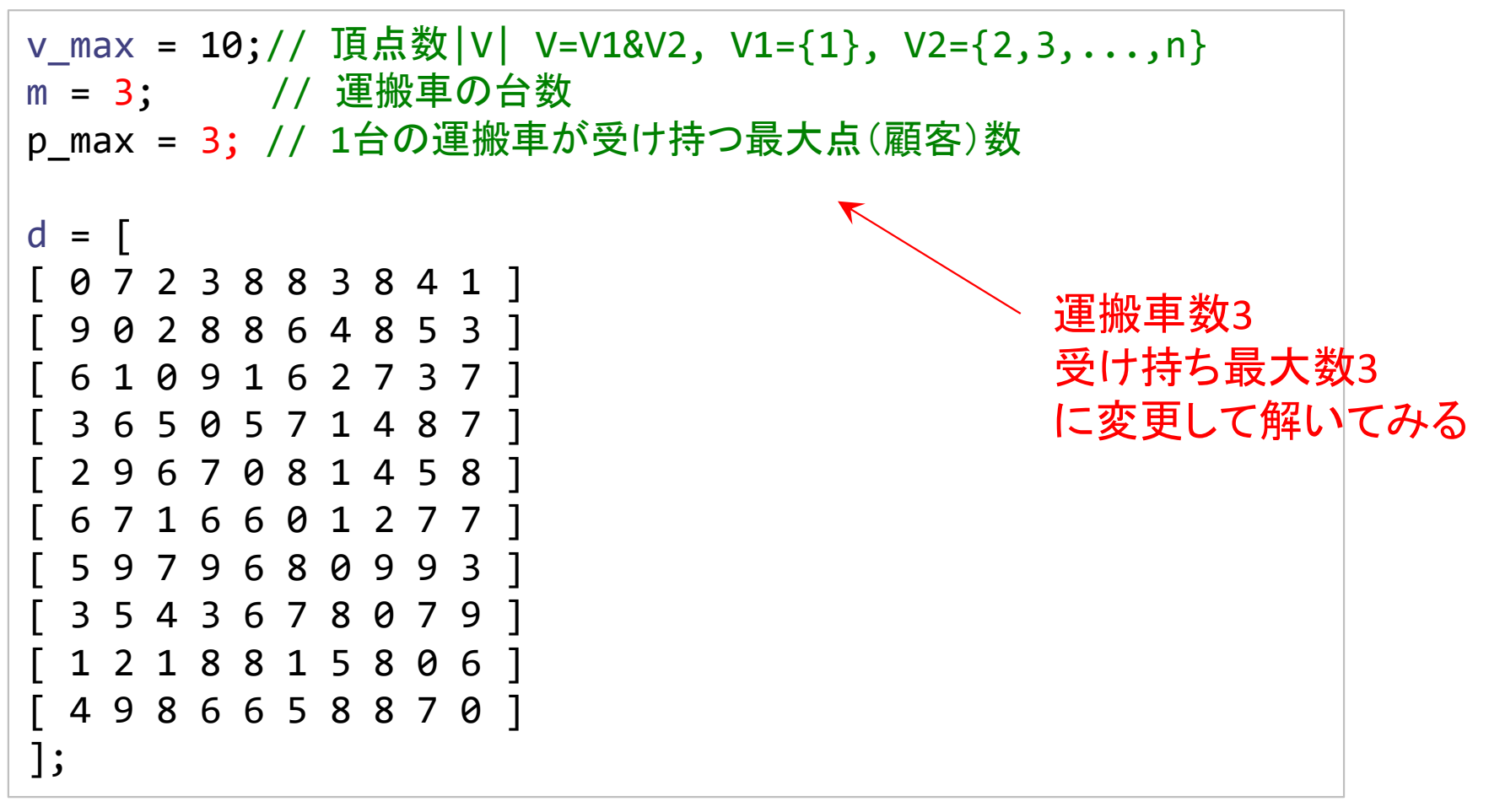

### ▶ 結果([解]タブ(一部))

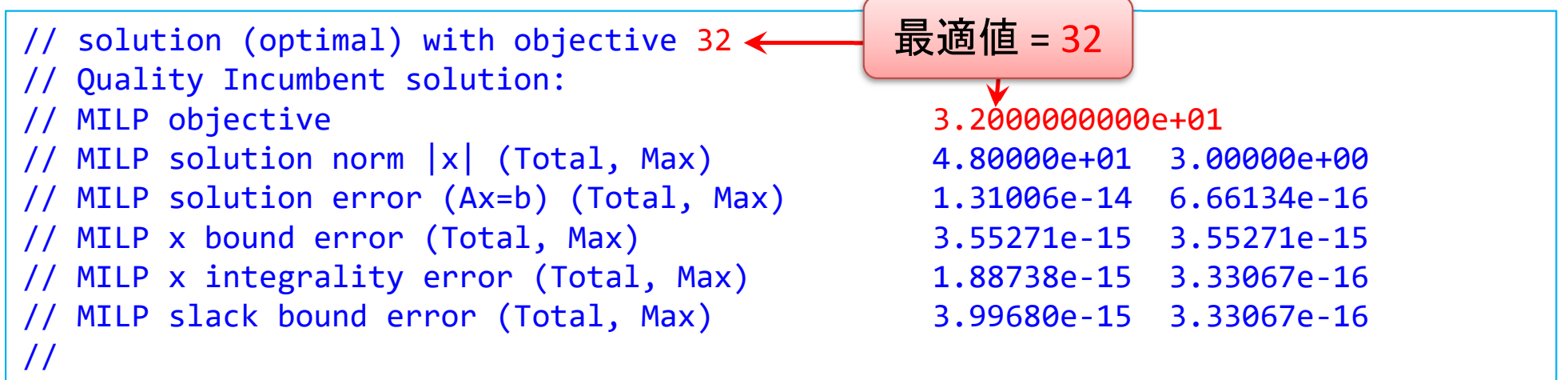

最 適解

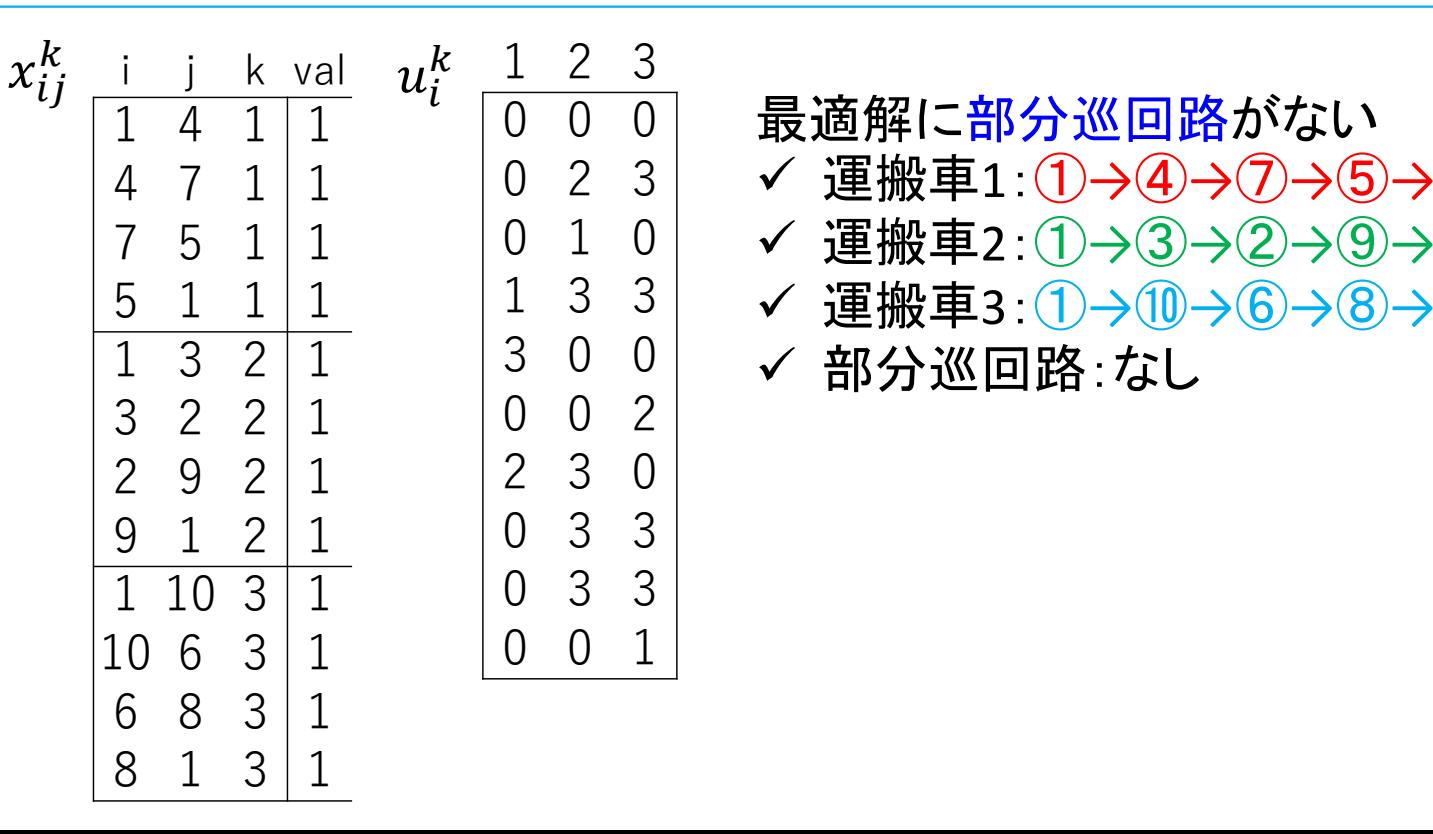

 $\bigcirc$ 

 $\bigcirc$ 

 $\bigcirc$ 

#### VRP(ポテンシャル定式化)をgurobiで解く

# 問題(ex1)を python & gurobi で記述(データ生成部分①)

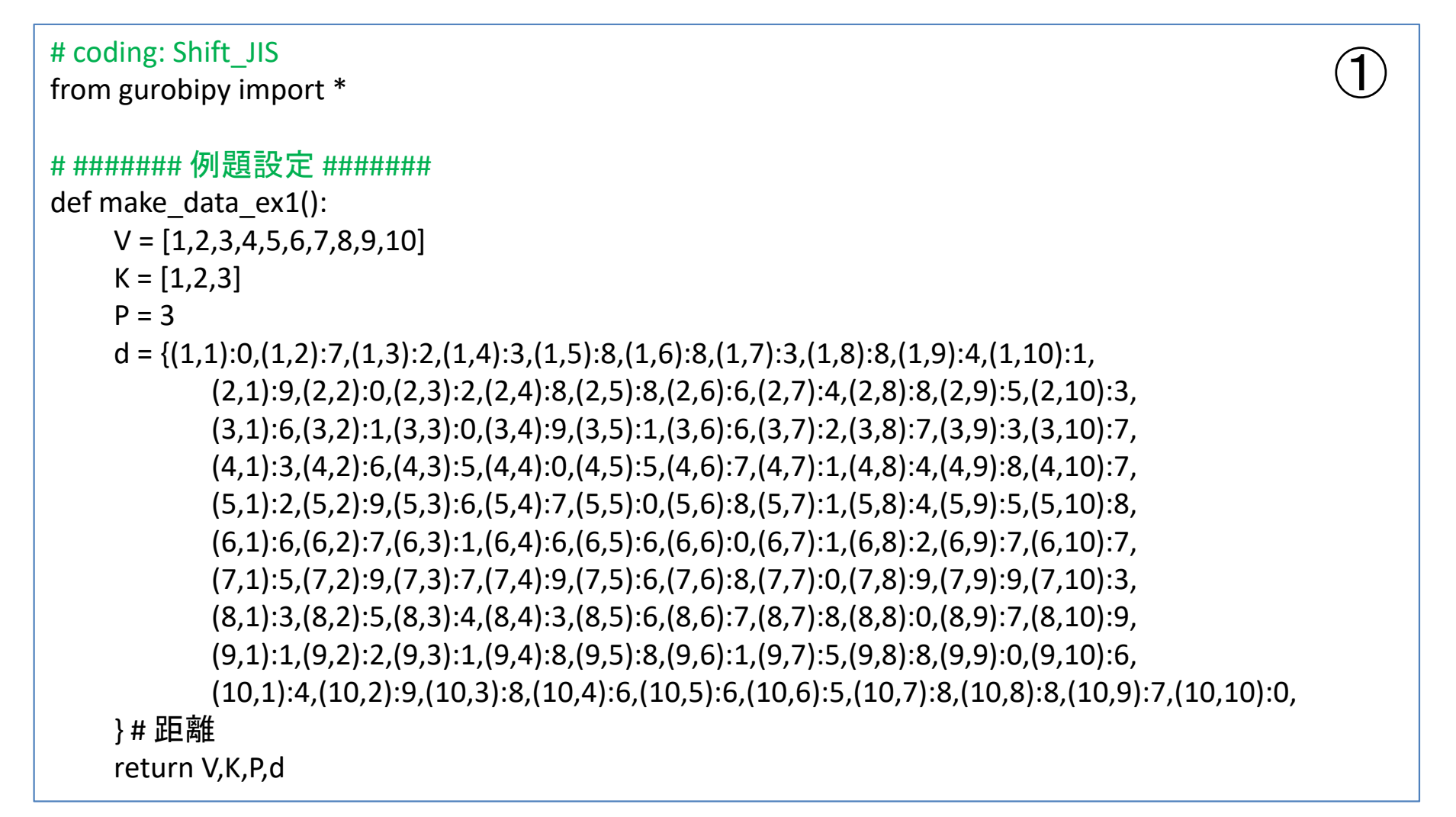

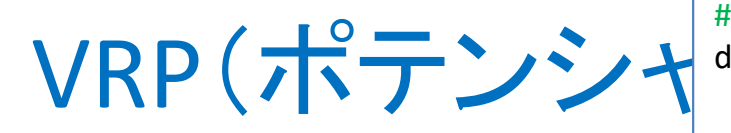

 $\blacktriangleright$  VRP potential定式化

(ex1)

1つのファイル 「VRPpot.py」に①②③の順に記述して保存

# ####### 実行 ####### # ######## 実行 #######<br>if \_\_\_name\_\_\_=="\_\_\_main\_\_\_": V,K,P,d = make\_data\_ex1()  $# \bar{7}$ mod = VRPpot(V,K,P,d) $\mathcal{L}$ mod.write("VRPpotex1.lp")mod.optimize() # 最適化実行print("¥n optimal value = ", mod.Ob mod.printAttr('X')and the  $\frac{1}{4}$   $\frac{1}{4}$  and  $\frac{1}{4}$  return mode  $\frac{1}{4}$  return mode  $\frac{1}{4}$  return mode  $\frac{1}{4}$  return mode  $\frac{1}{4}$  return mode is a set of  $\frac{1}{4}$  return mode is a set of  $\frac{1}{4}$  return mode is a set of mod.write("VRPpotex1.sol") # 最適解をsolファイルに出力③

# ######## 定式化 #######<br>def \/RPnot(\/ K Pd)· def VRPpot(V,K,P,d):mod = Model("VRP:potential")

```
V2 = V[1:]\# V2 = [2,3,...,10]
# 変数設定
x,u = {},{}
for k in K:

for i in V:
         u[i,k] = mod.addVar(vtype="C", lb=0, ub=P, name="u(%s,%s)" % (i,k))
         for j in V:if j = i:
                x[i,j,k] = \text{mod.addVar}(vtype="B", name="x(%s,%s,%s])" % (i,j,k))mod.update()# 制約条件の設定for k in K:mod.addConstr(quicksum(x[1,j,k] for j in V2) == 1)
   mod.addConstr(quicksum(x[j,1,k] for j in V2) == 1)
for i in V2:
   mod.addConstr(quicksum(x[i,j,k] for j in V if j!=i for k in K) == 1)
   mod.addConstr(quicksum(x[j,i,k] for j in V if j!=i for k in K) == 1)
   for k in K:mod.addConstr(quicksum(x[i,j,k] for j in V if j!=i) == quicksum(x[j,i,k] for j in V if j!=i))
for k in K:mod.addConstruct(u[1,k] == 0)
```
 $\bigcirc \!\! \! 2$ 

for i in V:

for j in V2:

if  $j = i$ :

mod.addConstr(u[i,k]+1-(len(V)-1)\*(1-x[i,j,k]) <= u[j,k])

#### ) # lp # 目的関数の設定

 mod.setObjective(quicksum(d[i,j]\*x[i,j,k] for (i,j,k) in x), GRB.MINIMIZE) $mod.update()$ <br>mod.update() mod.\_\_data = x,u

### VRP(ポテンシャル定式化)をgurobiで解く

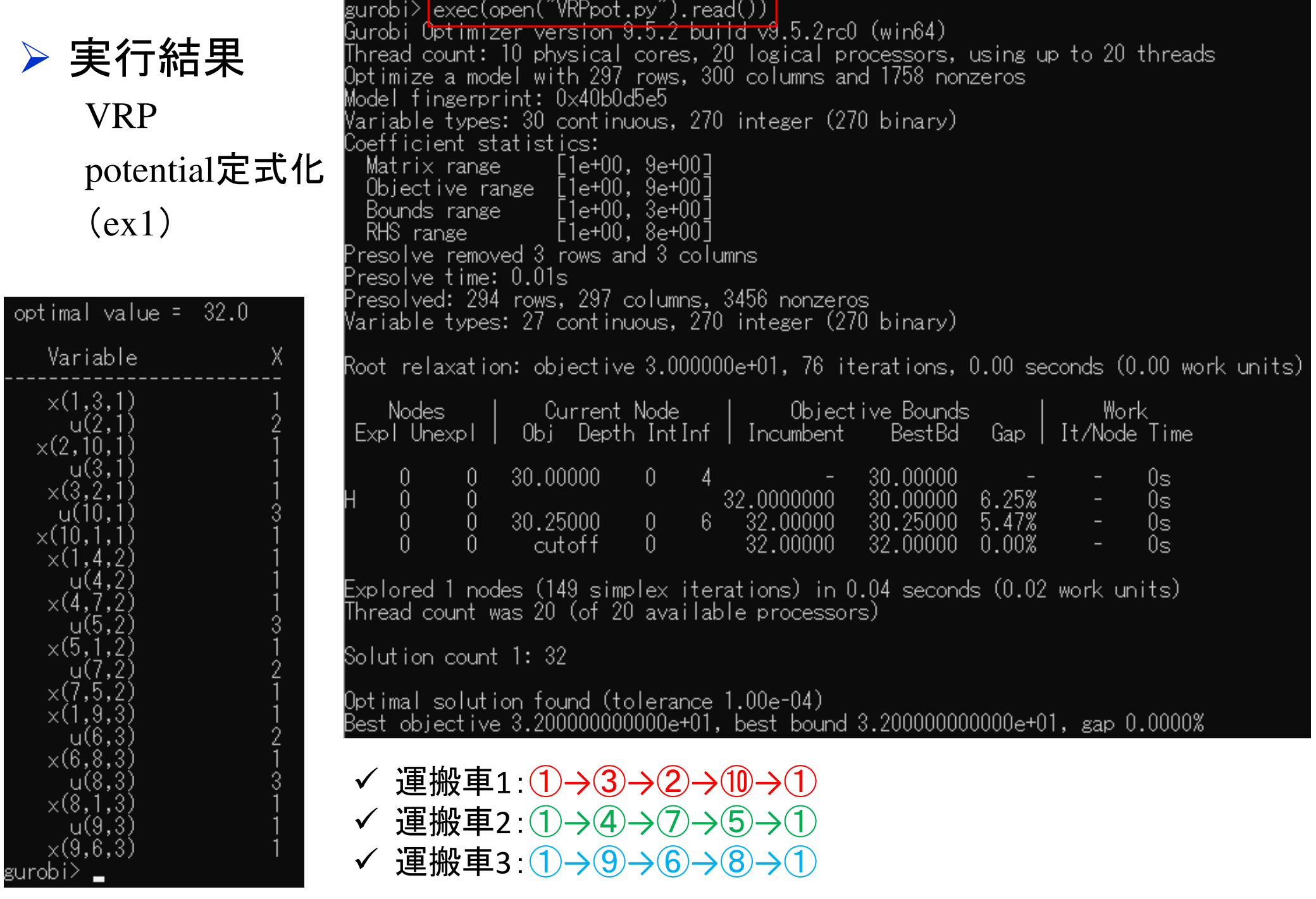

#### 【演習】配送計画問題を解く

### **→ VRPの最適化(ex2)**

> V={1,...,10}(川崎=depot, 鹿島~仙台=customer), V<sub>1</sub>={1}, V<sub>2</sub>={2,...,10}

> 運搬車 m = 3<br>▷ ਪ⊙ ± 門⊙ 만

<mark>> Vの点間の距離行列は以下</mark>

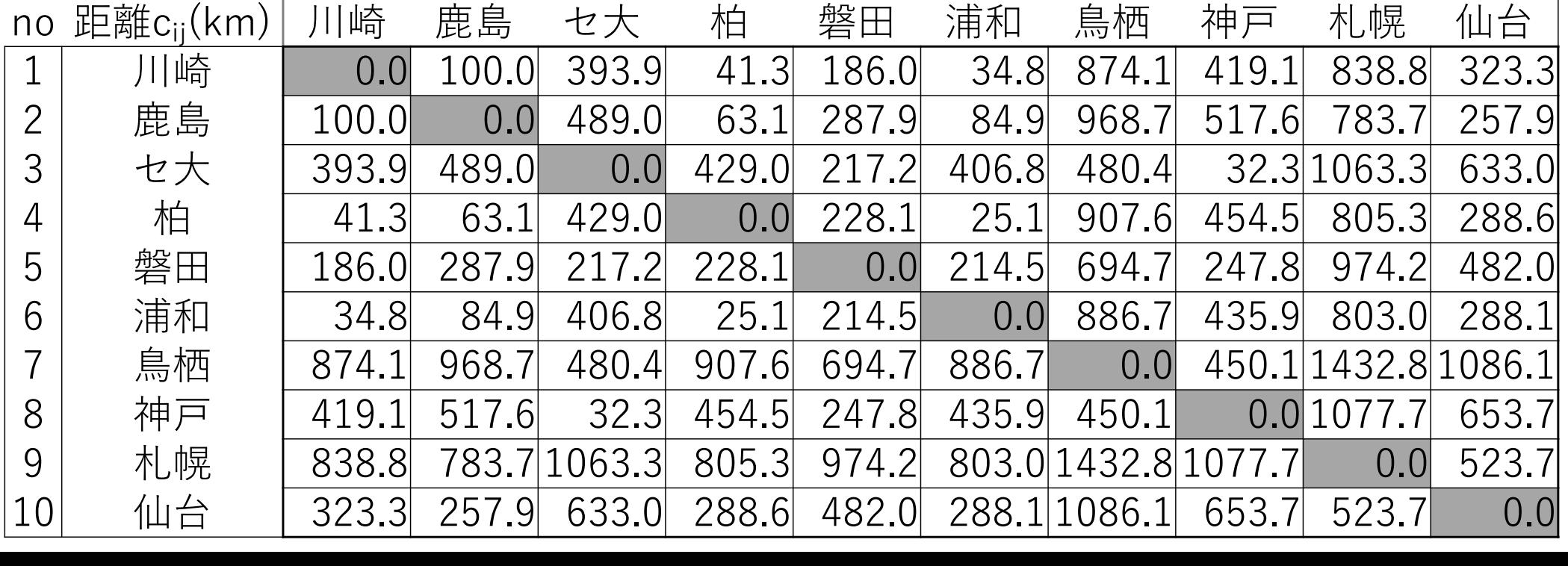

#### 容量制約付き配送計画問題の最適化

- 容量制約付き配送計画問題 capacitated vehicle routing problem *<sup>n</sup>*個の点があり,任意の2点間 *<sup>i</sup>*, *j* で相互に行き来する枝(*i*, *j*), (*j*, *i*) を考える
	- 任意の2点*i*, *j*間にはコスト*dij* がある( *<sup>i</sup>* <sup>≠</sup> *<sup>j</sup>*)
	- <mark>> デポ depot</mark>にある複数の<u>運搬車</u>が複数の顧客 customer の需要を満たすよう<br>- 顧客を巡回し デポに更る 顧客を巡回し,デポに戻る
	- <mark>> <u>コストの総和が最小の配送計画</u>をたてたい</mark>
	- 運搬車 vehicle … *m*台(*m*≧1) 運搬車の最大積載量 … *<sup>Q</sup>* 顧客 *<sup>i</sup>* の需要 *<sup>q</sup><sup>i</sup>* … (0≦*qi*≦*Q*) ※もし *<sup>q</sup>i* <sup>&</sup>gt;*<sup>Q</sup>* なら,*<sup>i</sup>* を分割して,同じ 場所に居る別の顧客と考えれば良いので,常に *<sup>q</sup>i*≦*Q* と仮定して良い

完全有向グラフ *<sup>G</sup>* = (*V*, *E*) 点集合 *<sup>V</sup>*= *V1*∪*V2* = {1,2,...,*n*} <mark>≻デポ集合 *V*<sub>/</sub>= {1}</mark><br>▷顧家隼合 *V − !* ? 顧客集合 *<sup>V</sup>2* = {2,…,*n*} 枝(*i*, *j*)∈*E*上のコスト

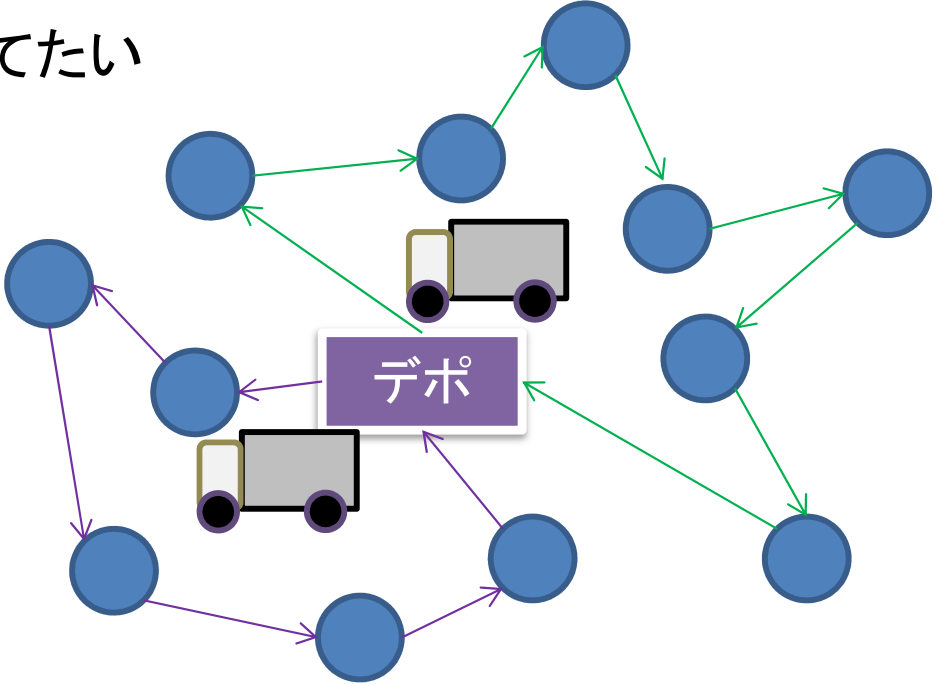

 *<sup>d</sup>ij* <sup>∀</sup>*i, j, dij* <sup>=</sup>*dji* のとき対称VRP <sup>∃</sup>*i, j, dij* <sup>≠</sup> *<sup>d</sup>ji* のとき非対称VRP

# 容量制約付き配送計画問題の最適化 > CVRPの定式化(ポテンシャル定式化:変数設定)

 0-1変数数  $x_{ij}^k = \begin{cases} 1 & \dots$ 運搬車 $k$  が枝  $(i, j)$  を通る<br> $0 & \dots$ 運搬車 $k$ が枝 $(i, j)$ を通らない

**▷ 実数変数**  $u_i^k$  **∈ [0, p] … 運搬車 k, 点 i に対するポテンシャル変数**<br>、、 々 严地声 t よ泊 W 士 z 上 〈更定〉 ① 目士数 - 1/ -/ ※ *<sup>p</sup>* … 各運搬車 *<sup>k</sup>* が担当する点(顧客)の最大数 *<sup>1</sup>*≦*p*≦*n*-1

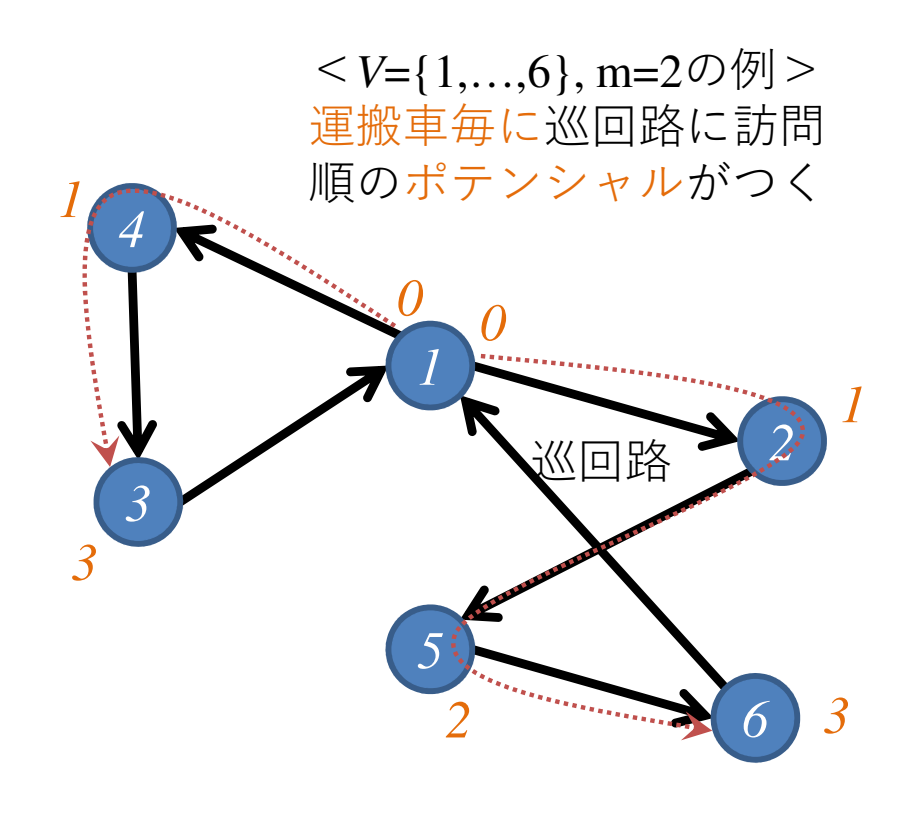

 $\triangleright G = (V, E)$  $\triangleright V = V_1 \cup V_2$ <br> $\triangleright V_1 = \{1\}$  $V_1 = \{1\}$  ... depot  $\blacktriangleright V_2 = \{2,...,n\}...$ customer

#### 容量制約付き配送計画問題の最適化

#### > CVRPの定式化(ポテンシャル定式化)

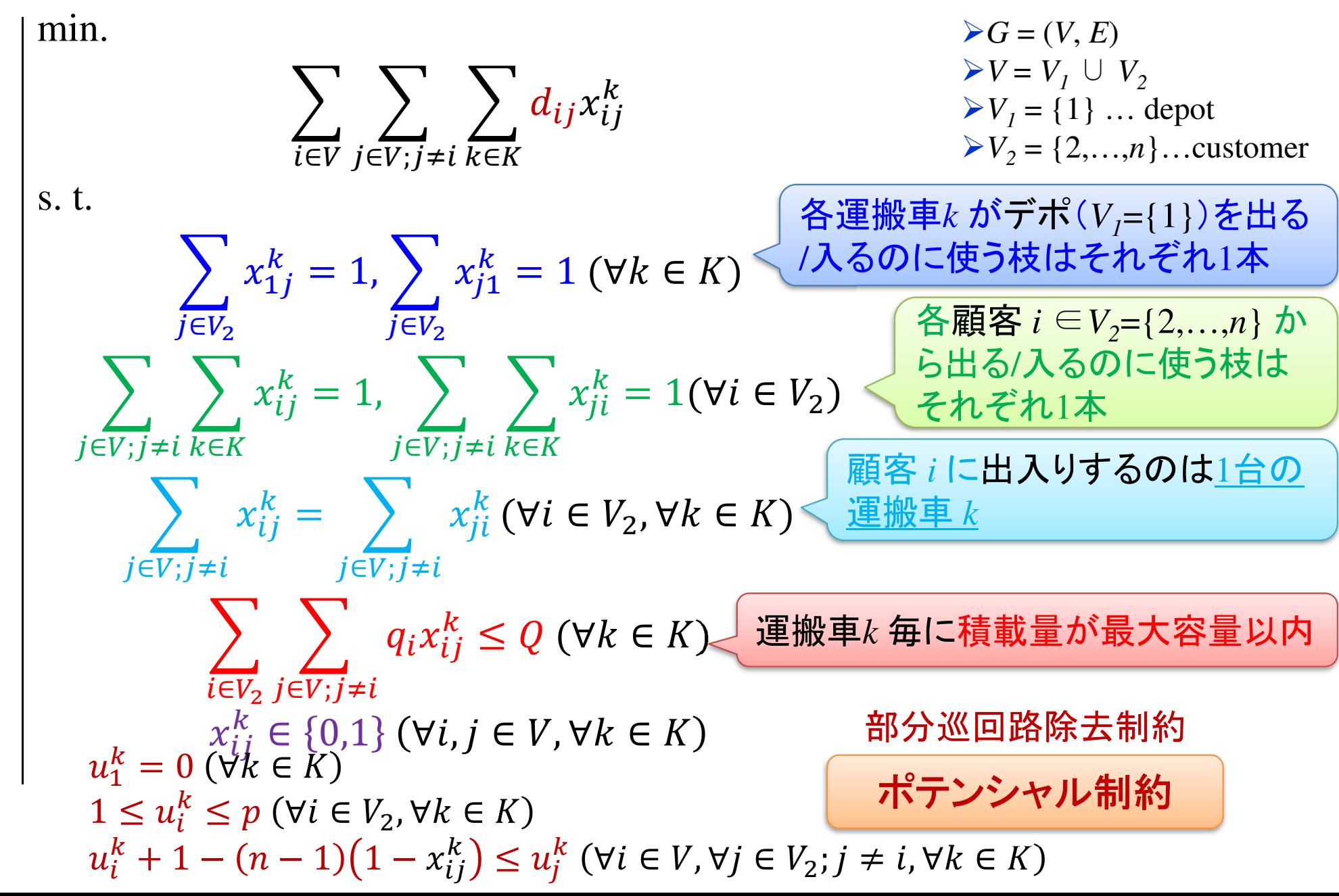

### 容量制約付き配送計画問題をCPLEXで解く

CVRPpot.mod

int v\_max = ...;// 頂点数|V| V=V1&V2, V1=| }<br>. **// 運搬車の台数** int p\_max = ...;// 1台の運搬車が受け持つ最; int Q = ...; // 運搬車の最大積載量range V = 1..v\_max; // V={1,2,...,n} デポ forall(i range V2 = 2..v\_max;// V2={2,3,...,n} デオ forall range K = 1..m; // K={1,2,...,m} 運搬車float d[V,V] = ...; // 距離行列D=[dij] float q[V] = ...; // 顧客需要 $\bigcirc$  $\text{int } m = ...;$ 

dvar int+ x[V,V,K] in 0..1;// 0-1変数dvar float+ u[V,K] in 0..p\_max;// k毎のポ $\mid$  forall (k

①②の順にモデルファイル「CVRPpot.mod」に記述

```

forall(k in K) {

sum(j in V:j!=i) x[i,j,k] == sum(j in V:j!=i) x[j,i,k];
u[1,k] == 0;minimize
sum(i in 
V) sum(j in V:i!=j) sum(k in K) d[i,j]*x[i,j,k];subject to {

forall(k in K) {

sum(j in V2) x[1,j,k] == 1;// デポから出るのに使う枝は各kで1本

sum(j in V2) x[j,1,k] == 1;// デポに入るのに使う枝は各kで1本}
forall(i in V2) {
    sum(j in V:j!=i) sum(k in K) x[i,j,k] == 1;// 顧客iから出枝1本

sum(j in V:j!=i) sum(k in K) x[j,i,k] == 1;// 顧客iに入枝1本} 
forall(i in V2) {

}// 点i に運搬車 kが来たら,
kが出て行く}for all (k in K) {
    sum(i in V2) sum(j in V:i!=j) q[i]*x[i,j,k] <= Q;
  }
forall (k in 
K) { // ポテンシャル制約

forall(i in 
V) {
forall(j in V2:i!=j) {\texttt{u[i,k]} + 1 - (\vee \text{\_max} - 1) * (1 - x[i,j,k]) <= \texttt{u[j,k]};
      }}}
forall (i in 
V) {
forall (k in 
K) {
x[i,i,k] == 0;// 自己ループ(i→iの枝)はなし} }};②
```
#### 容量制約付き配送計画問題をCPLEXで解く

#### CVRPex1.dat

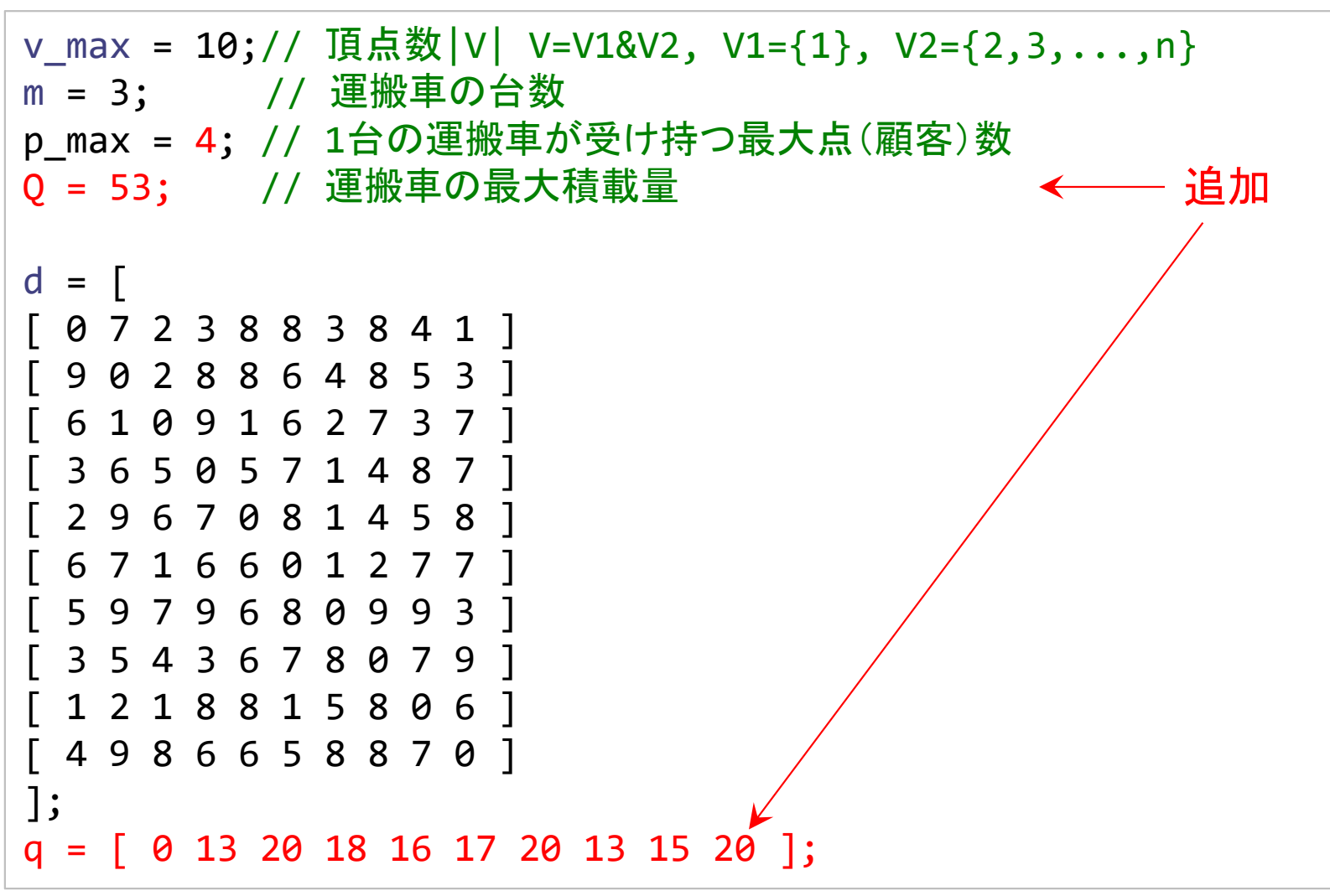

#### 容量制約付き配送計画問題をCPLEXで解く

### ▶ 結果([解]タブ(一部))

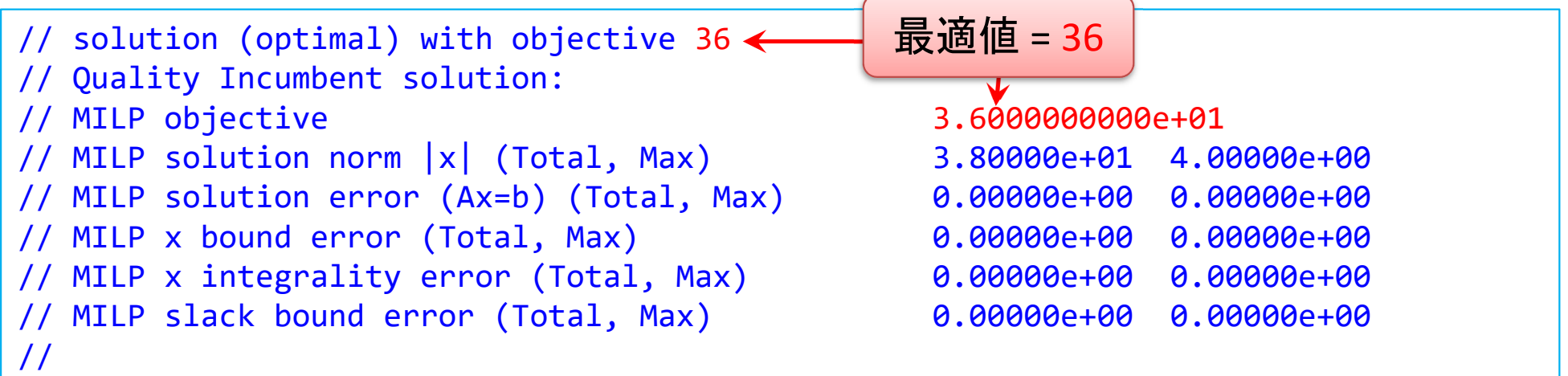

最 適解

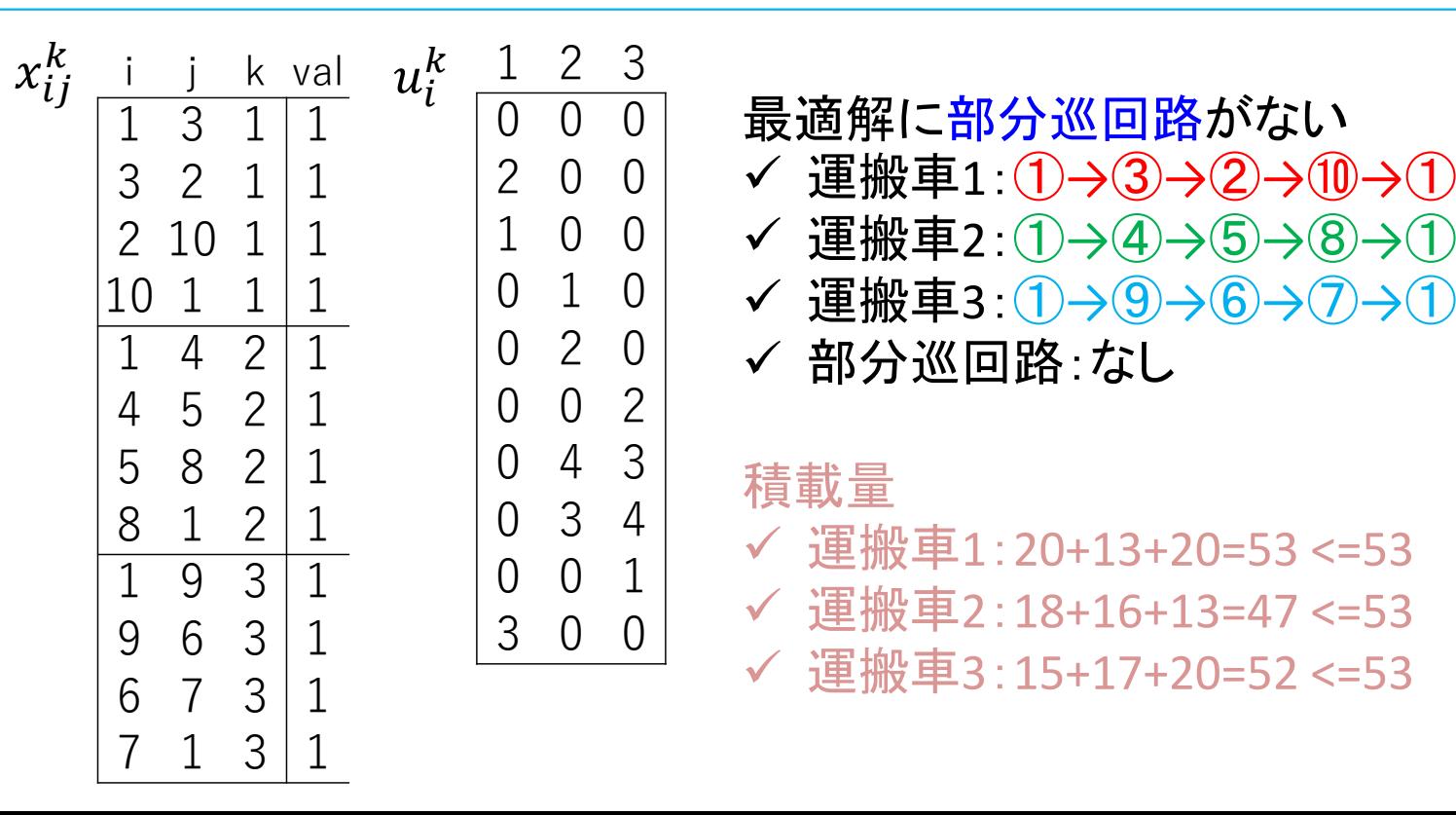

#### 容量制約付き配送計画問題をgurobiで解く

# 問題(ex1)を python & gurobi で記述(データ生成部分①)

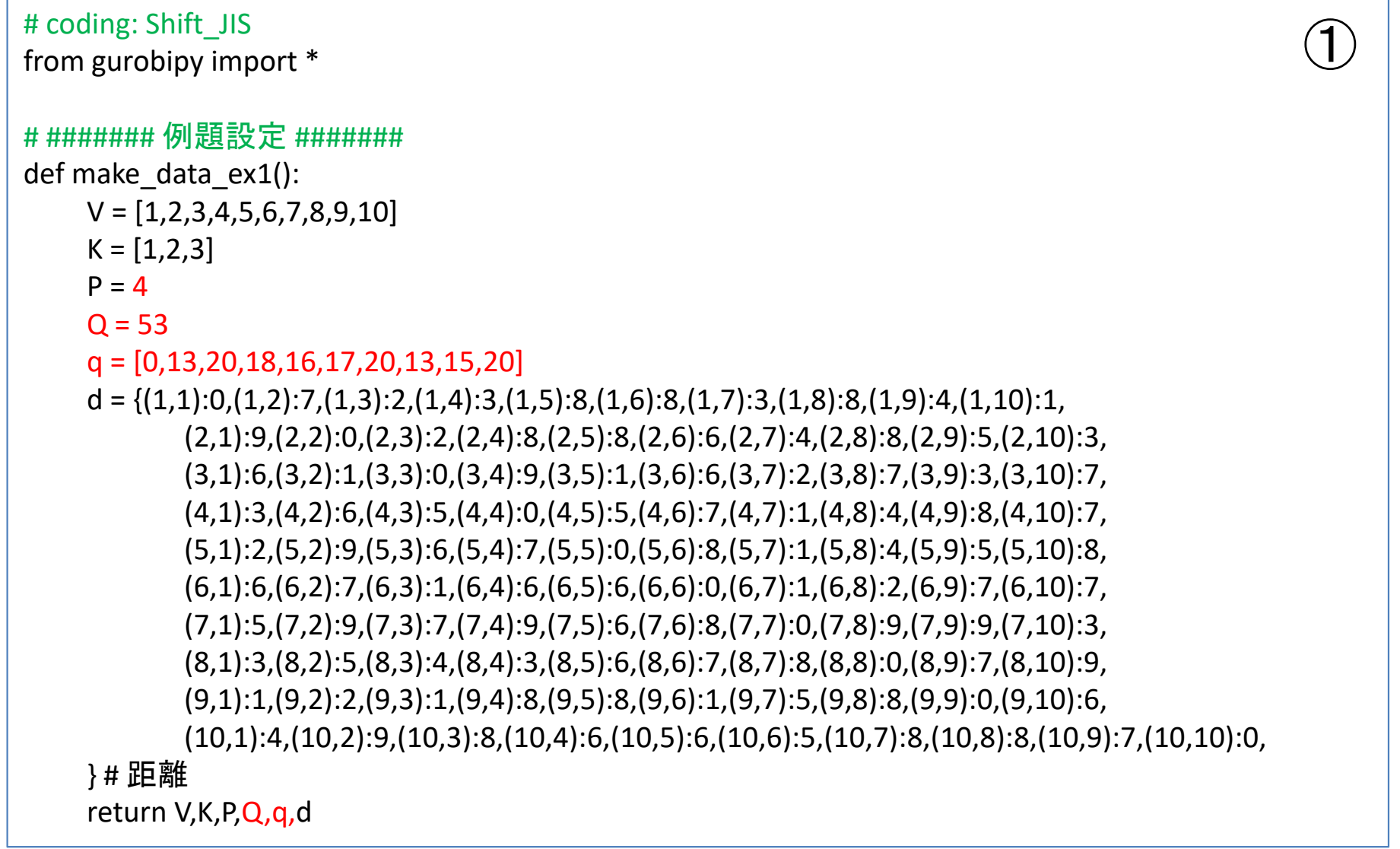

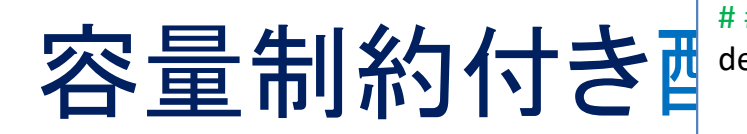

> CVRP potential定式化(ex1)

1つのファイル 「CVRPpot.py」に①②③の順に記述して保存

# ####### 実行 ####### # ######## 実行 #######<br>if \_\_\_name\_\_\_=="\_\_\_main\_\_\_": V,K,P,Q,q,d = make\_data\_ex1() #  $\bar{z}$ mod = **C**VRPpot(V,K,P,**Q**,q,d) # 국 mod.write("CVRPpotex1.lp") mod.optimize() $#$  ld # 最適化実行print("¥n optimal value = ", mod.Ob mod.printAttr('X') $\frac{\# \frac{1}{\#}}{\# \lim_{n \to \infty} \frac{1}{n}}$  mod.\_\_data = x,u mod.write("CVRPpotex1.sol")③

# ####### 定式化 #######<br>def CVRPnot(V K P O\_a\_d)<sup>.</sup> def CVRPpot(V,K,P,**Q,q,**d): mod = Model("<mark>capacitated</mark> VRP:potential")

```
V2 = V[1:]\sharp V2 = [2,3,...,10]
# 変数設定
x,u = {},{}
for k in K:

for i in V:
         u[i,k] = mod.addVar(vtype="C", lb=0, ub=P, name="u(%s,%s)" % (i,k))
         for j in V:if j = i:
                 x[i,j,k] = \text{mod.addVar}(vtype="B", name="x(%s,%s,%s])" % (i,j,k))
```
 $\bigcirc \!\! \! 2$ 

mod.update()

#### # 制約条件の設定

for k in K:

```
mod.addConstr(quicksum(x[1,j,k] for j in V2) == 1)
```
mod.addConstr(quicksum(x[j,1,k] for j in V2) == 1)

for i in V2:

```
mod.addConstr(quicksum(x[i,j,k] for j in V if j!=i for k in K) == 1)
mod.addConstr(quicksum(x[j,i,k] for j in V if j!=i for k in K) == 1)
for k in K:
```
mod.addConstr(quicksum(x[i,j,k] for j in V if j!=i) == quicksum(x[j,i,k] for j in V if j!=i)) for k in K:

mod.addConstr(quicksum(q[i-1]\*x[i,j,k] for i in V2 for j in V if  $j=$   $\leq$  Q)

 $mod.addConstruct(u[1,k] == 0)$ 

for i in V:

for j in V2:

if  $j := i$ :

mod.addConstr(u[i,k]+1-(len(V)-1)\*(1-x[i,j,k]) <= u[j,k])

#### # 目的関数の設定

mod.setObjective(quicksum(d[i,j]\*x[i,j,k] for (i,j,k) in x), GRB.MINIMIZE)<br>med.urdate()  $\frac{1}{\pi}$   $\frac{1}{\pi}$  return mod mod.update()

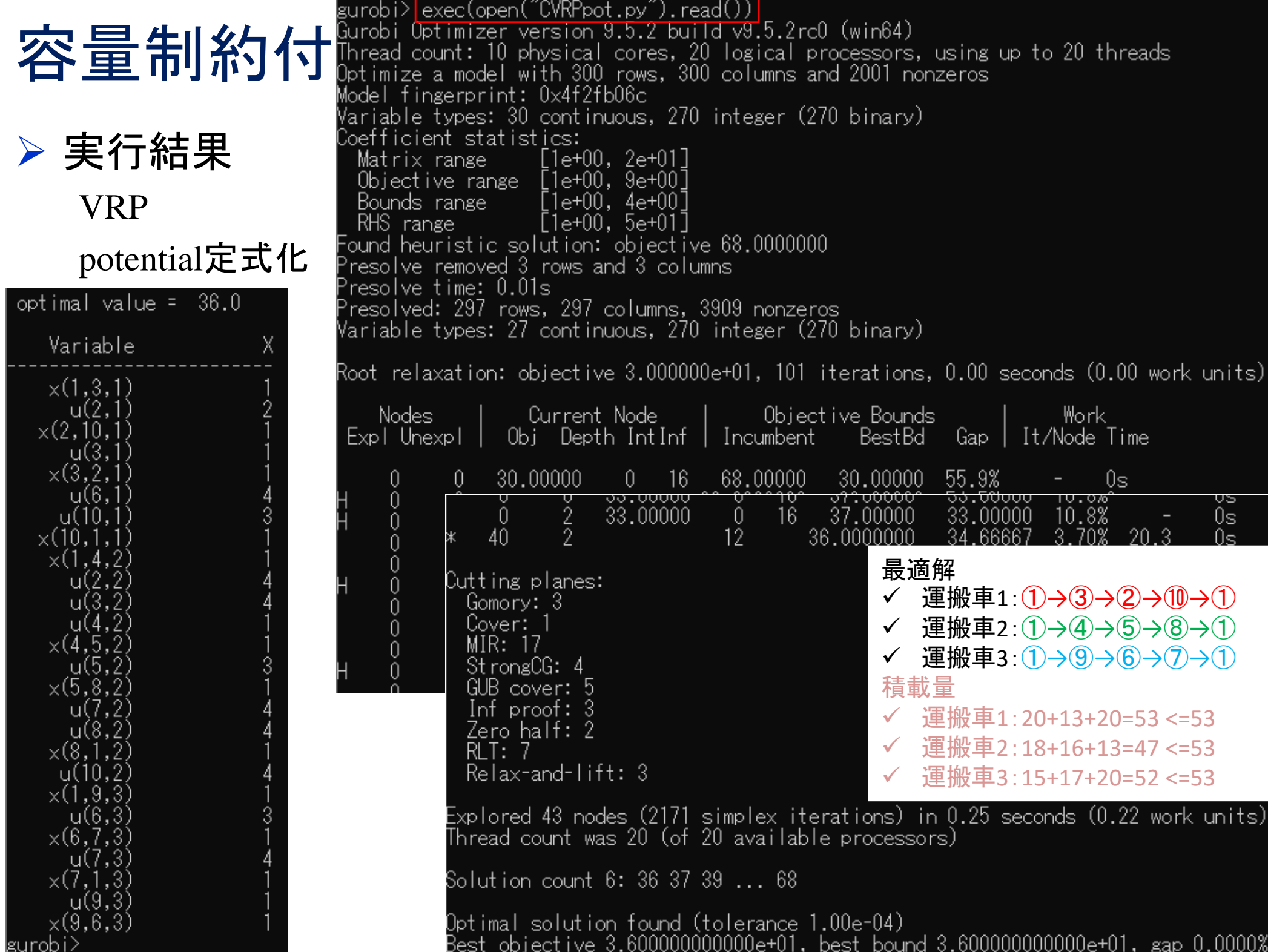